## Der öffentliche Bereich

• Das Menu ist sichtbar.

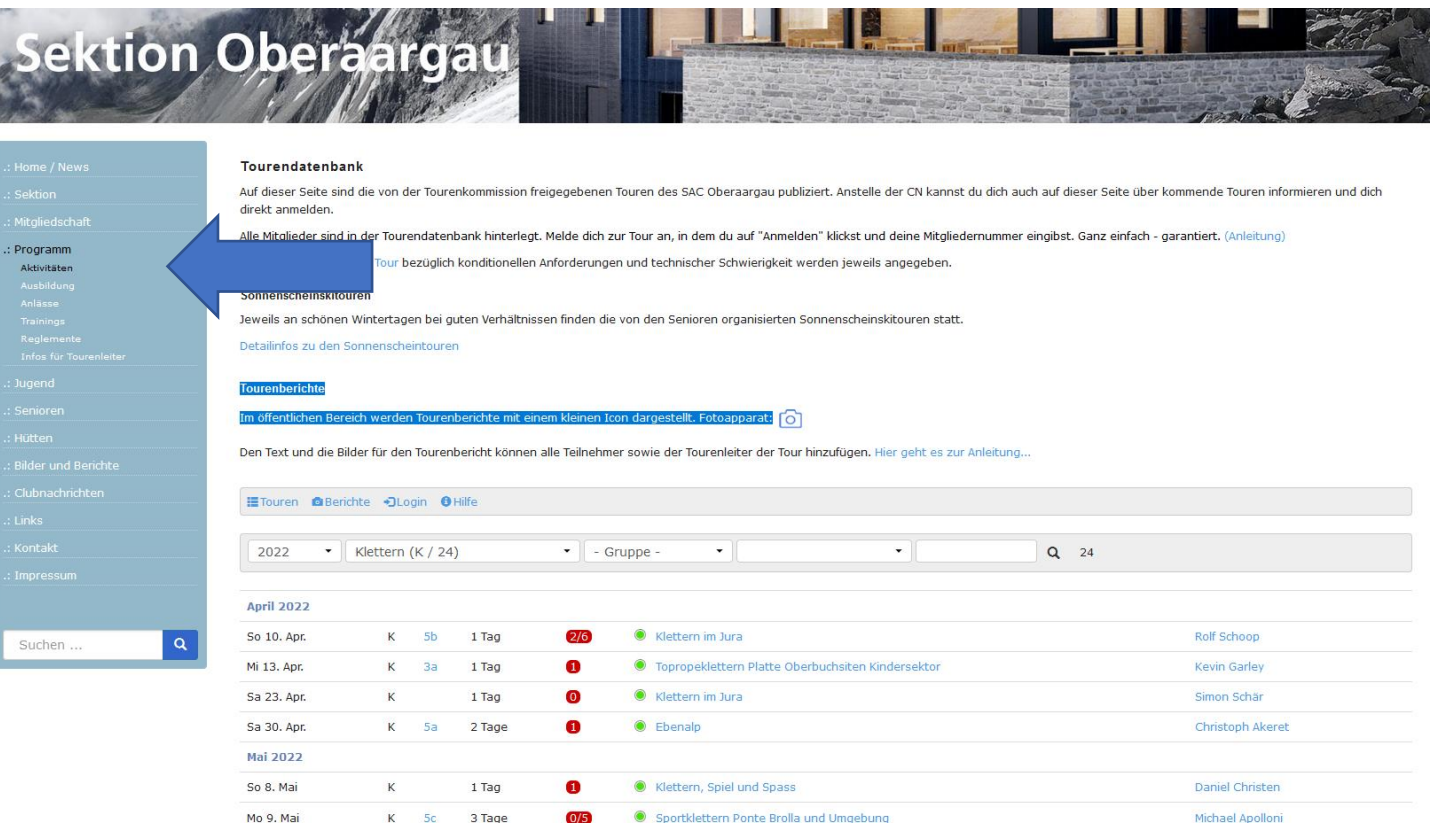

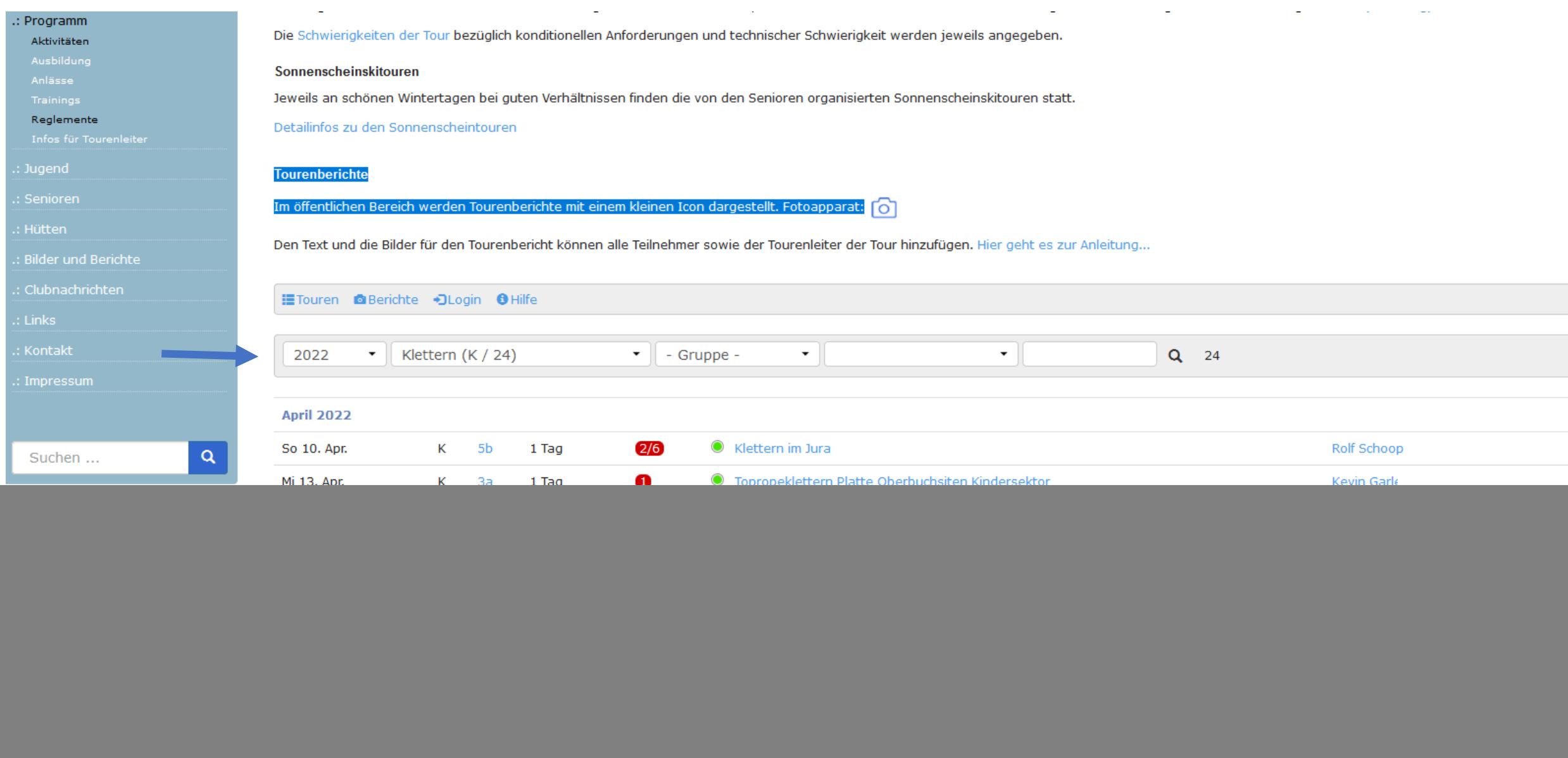

a s

## Toolbar - Touren

#### ÷, .: Clubnachrichten Touren **a**Berichte DLogin OHilfe .: Kontakt 2022  $\star$ Klettern (K / 24)  $\bullet$  - Gruppe - $Q = 24$  $\overline{\phantom{a}}$  $\star$  $\mathbf{Q}$ Suchen ...

![](_page_2_Picture_36.jpeg)

### Toolbar - Berichte

![](_page_3_Picture_1.jpeg)

Sa 14. Aug. 2021

"Jura Bike" (Basel-Nyon) - 1. Teil Basel - Delémont

![](_page_3_Picture_4.jpeg)

# Toolbar - Login

![](_page_4_Figure_1.jpeg)

## Toolbar - Login - Passwort vergessen

![](_page_5_Figure_1.jpeg)

#### Toolbar - Meine Touren

· Touren, an denen ich teilgenommen habe.

![](_page_6_Picture_2.jpeg)

## Toolbar – Tourenleiter

▪ Touren, die ich geleitet habe.

![](_page_7_Picture_2.jpeg)

# Toolbar - Einstellungen

#### ▪ In den Einstellungen kann das Passwort geändert werden.

![](_page_8_Picture_14.jpeg)

![](_page_8_Picture_3.jpeg)